# **Computer-Aided Instruction Implementation Checklist**

Collet-Klingenberg, L. (2009). *Computer-aided instruction implementation checklist*. Madison, WI: The National Professional Development Center on ASD, Waisman Center, University of Wisconsin.

*Instructions*: The Implementation Checklist includes each step in the use of Computer-aided Instruction. Please complete all of the requested information including the site and state, individual being observed, and the learner's initials. To assure that a practice is being implemented as intended, an observation is *always* preferable. This may not always be possible. Thus, items may be scored based on observations with the implementer, discussions and/or record review as appropriate. Within the table, record a 2 (implemented), 1 (partially implemented), 0 (did not implement), or NA (not applicable) next to each step observed to indicate to what extent the step was implemented/addressed during your observation. Use the last page of the checklist to record the target skill, your comments, whether others were present, and plans for next steps for each observation.

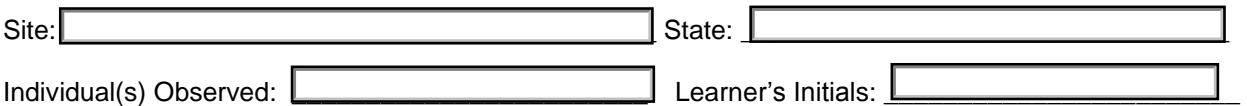

#### *Skills below can be implemented by a practitioner, parent or other team member.*

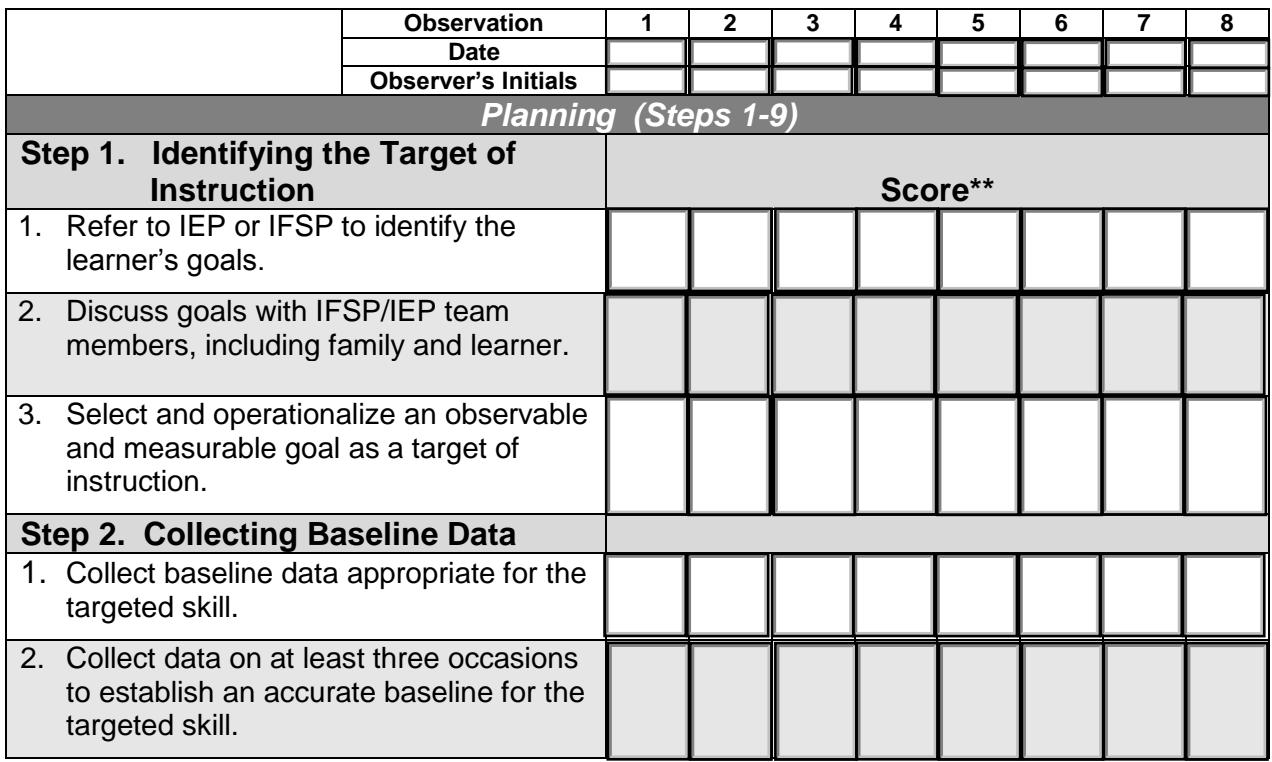

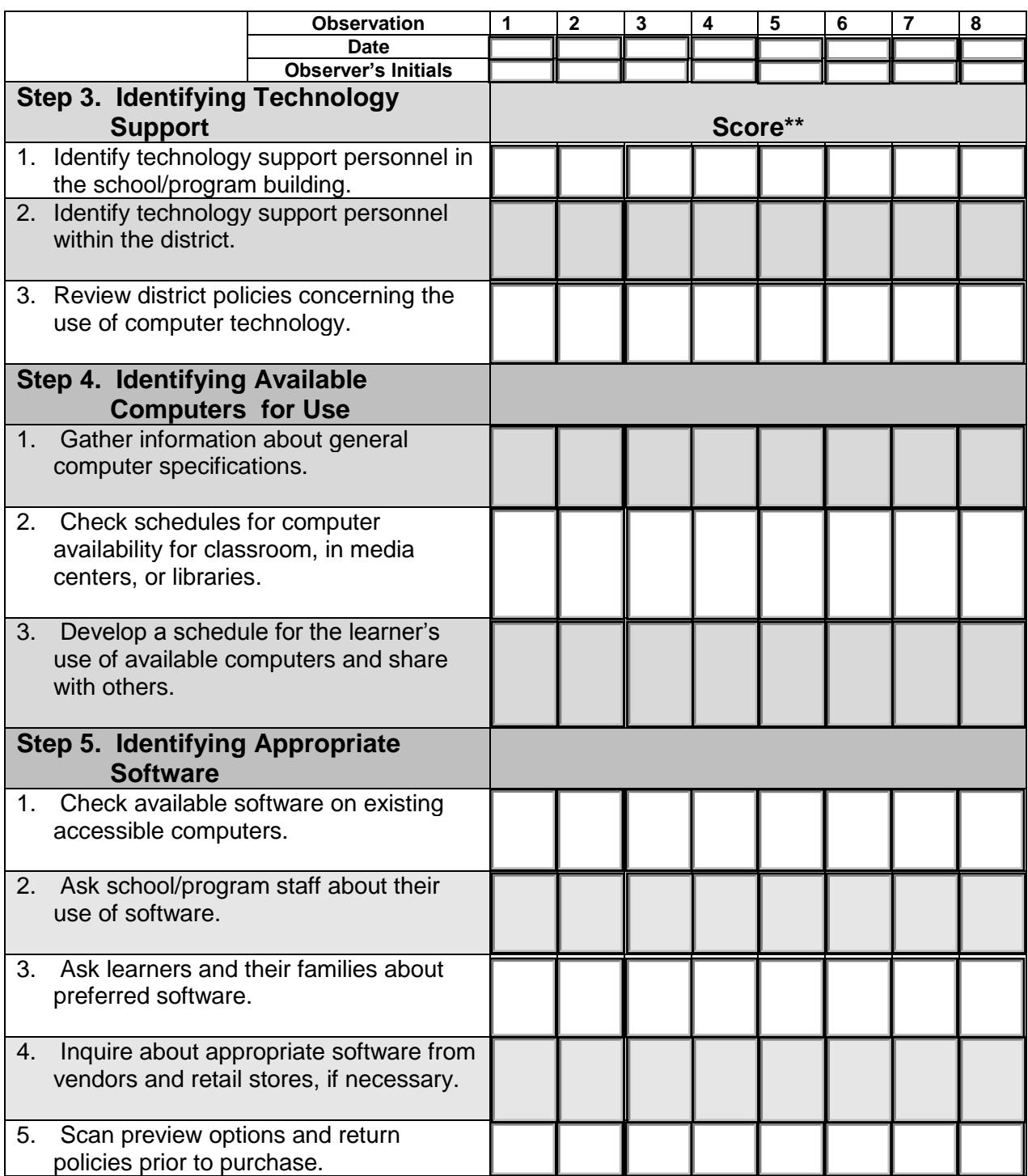

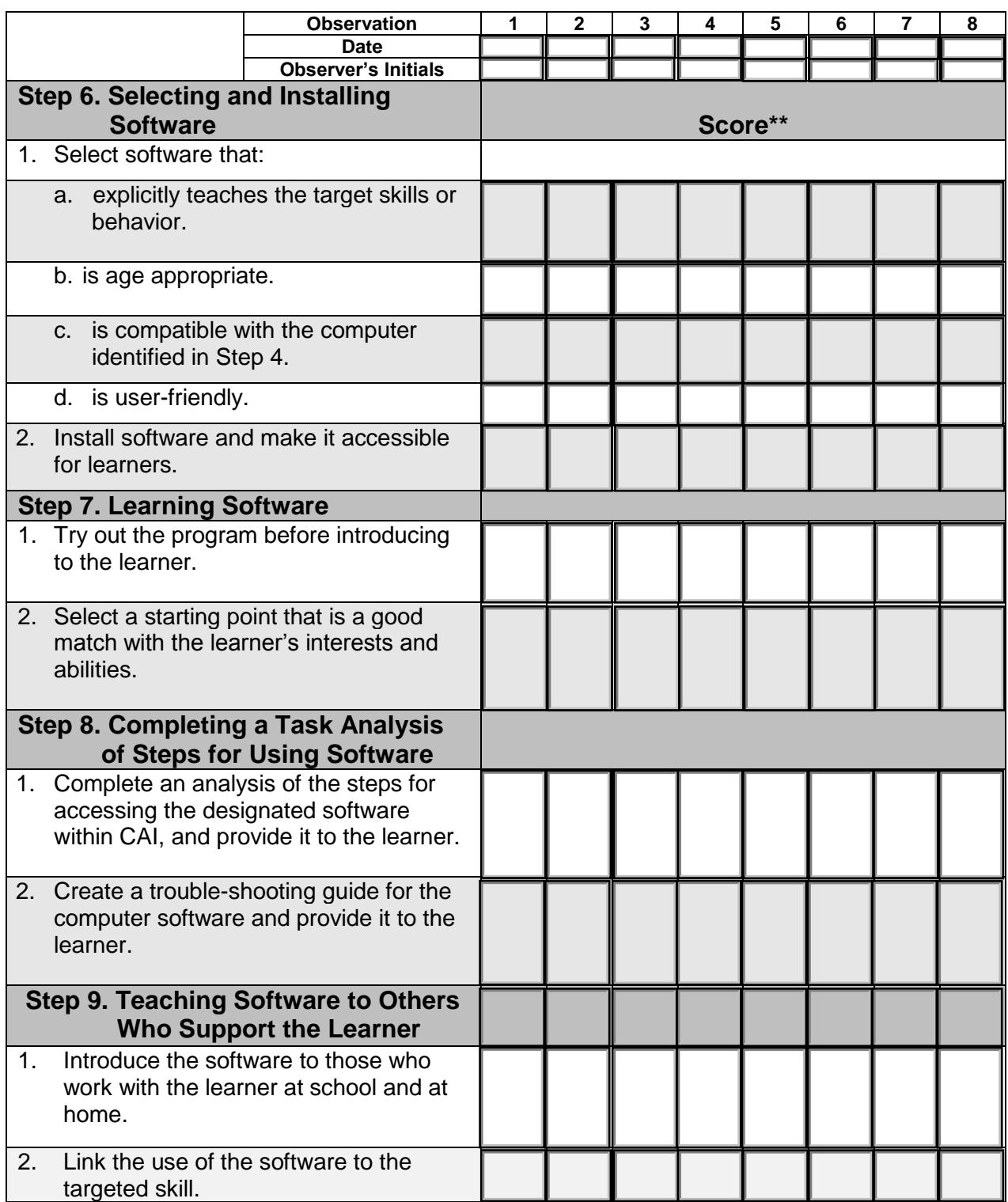

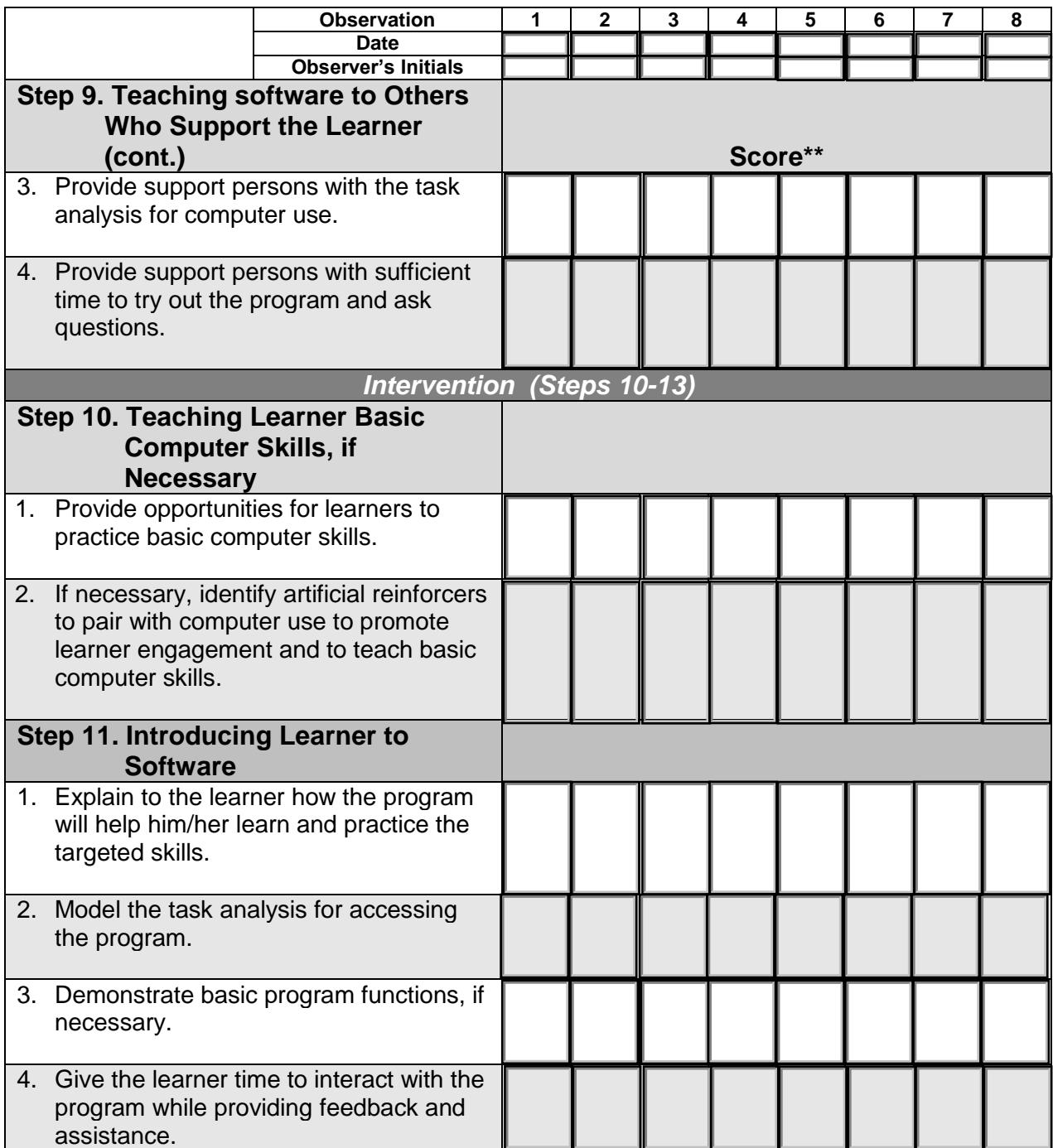

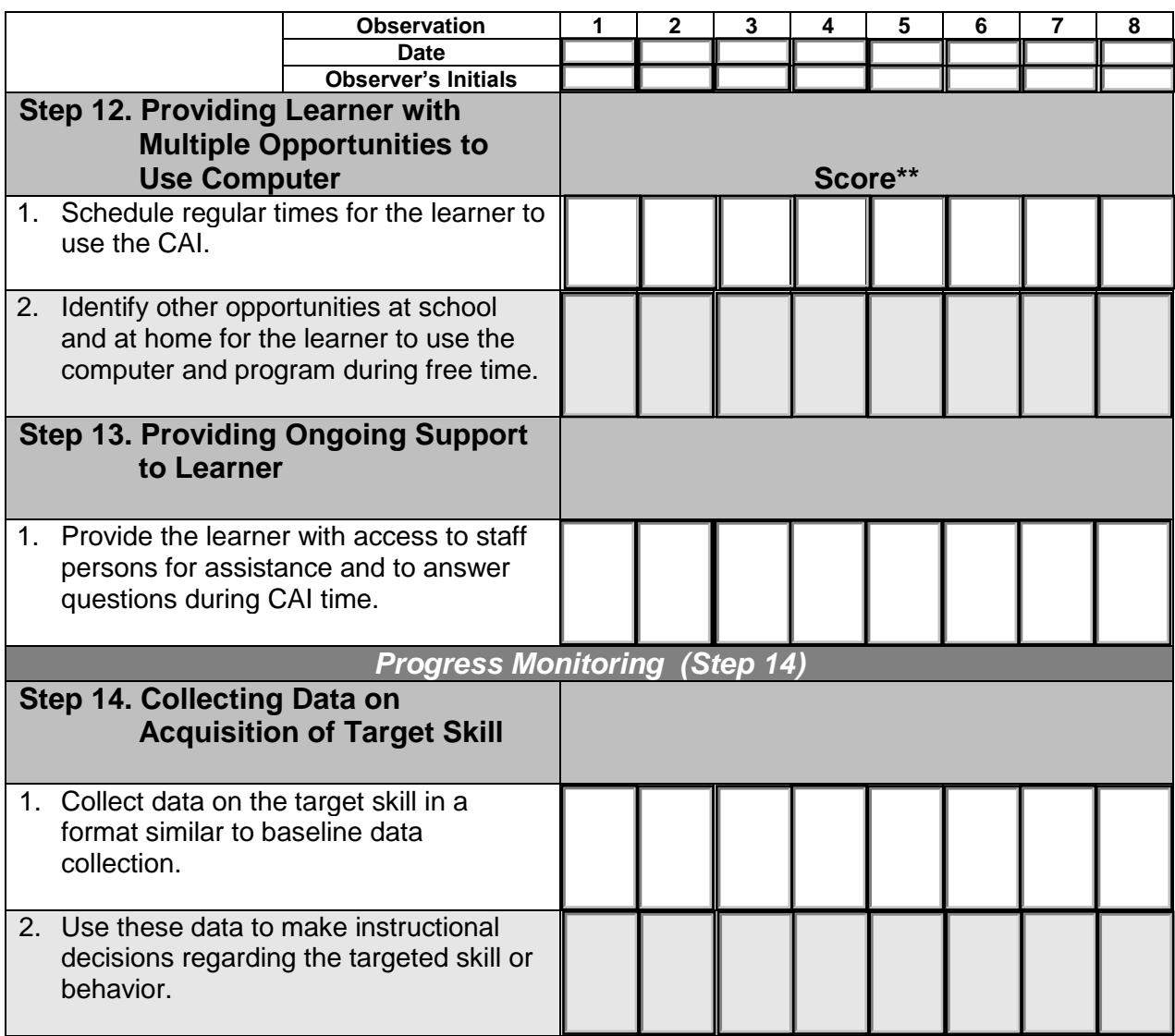

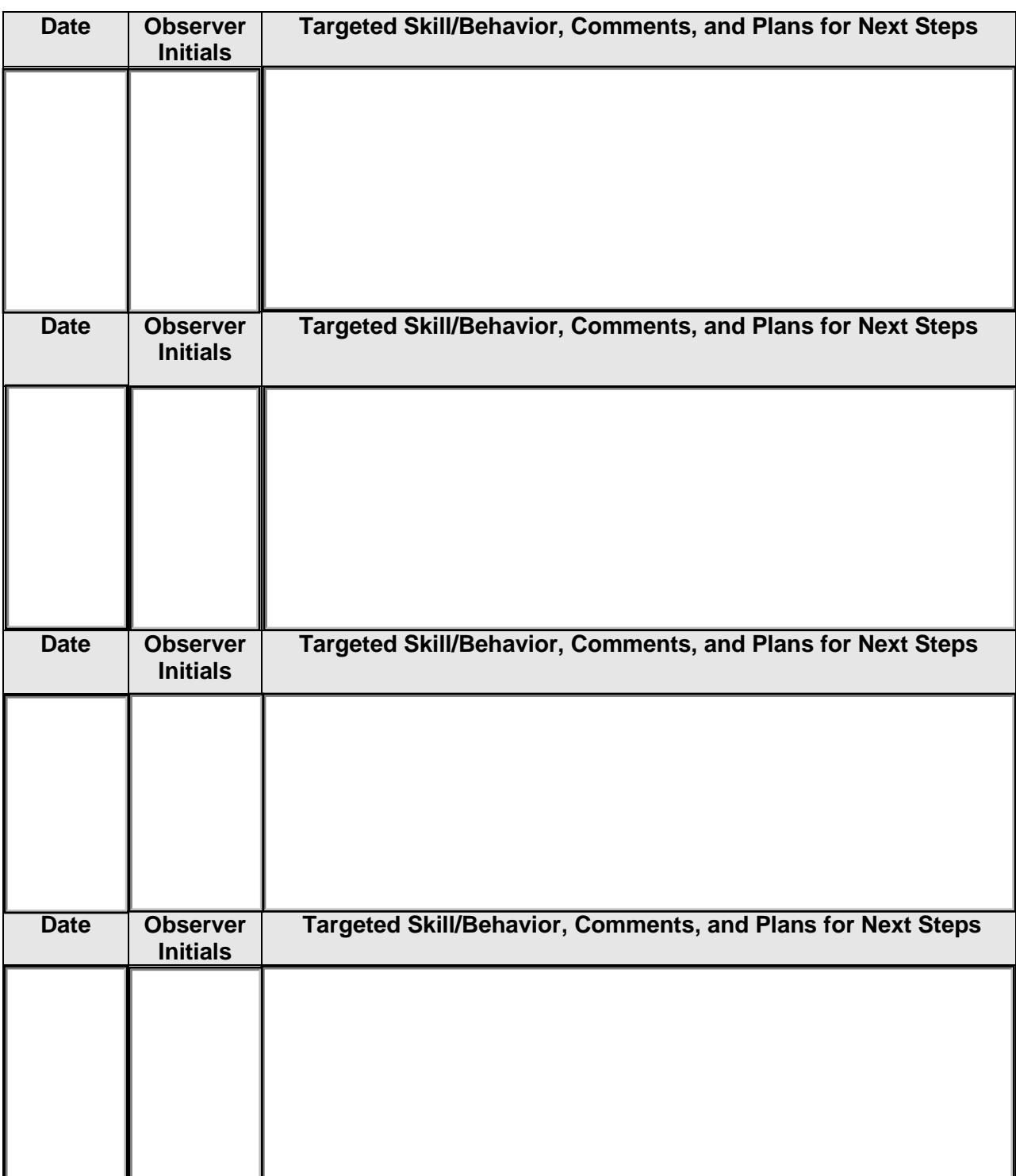

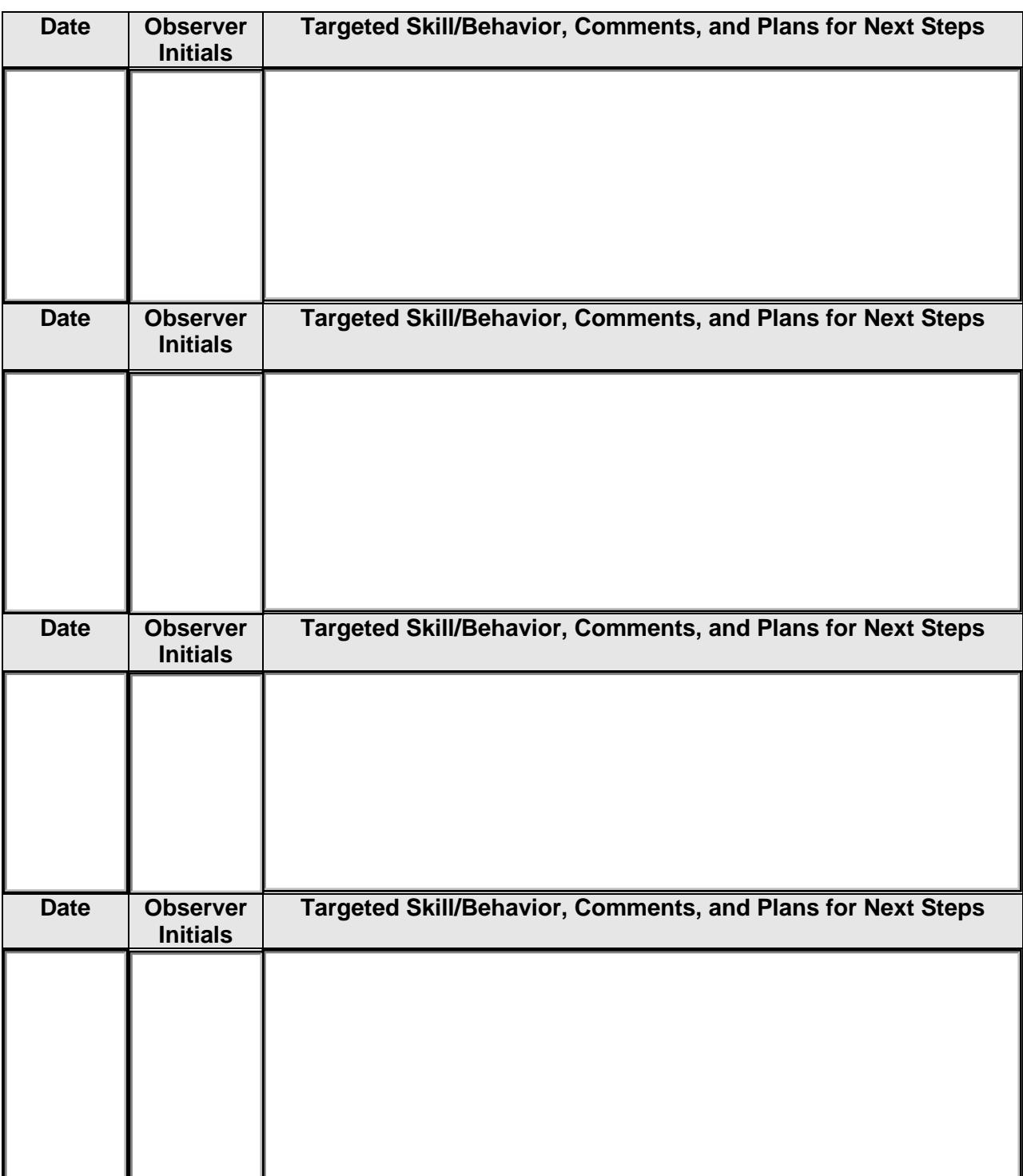